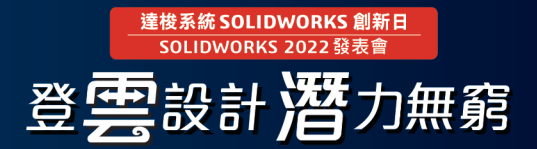

# **SOLIDWORKS 2022** 新增功能 - **SOLIDWORKS Manage**

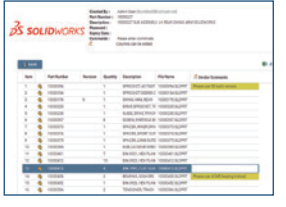

### 材料明細表 (BOM) 增強功能 **インス** インストリック 優勢 **1** •

通過 Web 連結與可能無法直接瀏覽系統的使用者 共用的BOM 資料,並通過可編輯欄位獲取回饋。

**2 Microsoft Office 整合**<br>1 ● 使用 Microsoft® Excel、Word 和 PowerPoint 應用 更高效

式利用整合輕鬆添加連接欄位、取出、存回和建立新

建立並保存 BOM 透過篩選僅顯示必要的資訊。 •

以高效可控的方式與外部使 用者共用 BOM 資料,並輕 鬆獲取他們的回饋。

更高效地處理常見的非 CAD

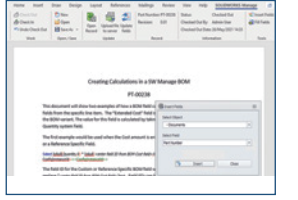

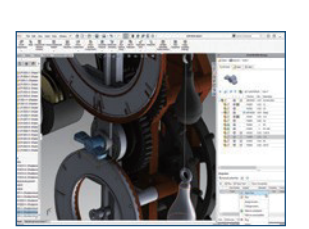

文檔。

- 3 **SOLIDWORKS 整合**<br>• 直接在任務窗格附加程式中查看和編輯與 SOLIDWORKS 無需離 檔關聯的任務。
	- 在所選檔中添加備註並顯示具有任務和備註檔的圖示。 •
	- 在 SOLIDWORKS 的"相關檔"、"配置"、"任務" 和"備註"選項卡中查看屬性卡中的附加資訊。

## 文件類型。

無需離開 SOLIDWORKS 使用 者介面即可理順 SOLIDWORKS 中的檔處理流程。

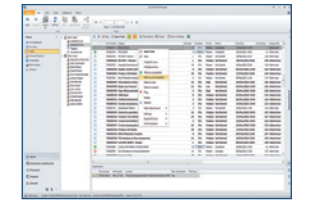

- **4** 任務增強功能 優勢 將已完成任務設置為"未完成",以便對其進行編輯。
	- 使用新的全域設置將任務建立為公共、私有或用戶的 選擇。

在管理任務時提高工作效率 並節省時間。

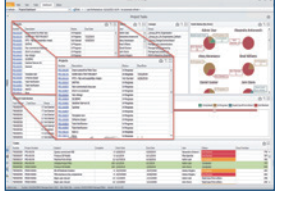

**5 Meb 連結**<br>• 自動建立 URL 連結可作為系統欄位,並將它們包含在 通過 <br><br>- 通過 Hangle of the Assembly of the Assembly of the Assembly of the Assembly of the Assembly of the Assembly of 通知、儀錶板和報告中,以提供對相關資訊的快速 訪問。

通過任何設備上的流覽器 快速瀏覽系統資訊。